## **SIGCHI Conference Publications Format**

### First Author Name (Blank if Blind

Review) Affiliation (Blank if Blind Review) Address (Blank if Blind Review) e-mail address (Blank if Blind Review) Optional phone number (Blank if Blind Review)

#### ABSTRACT

In this paper we describe the formatting requirements for SIGCHI Conference Proceedings using I<sup>A</sup>T<sub>E</sub>X, and offer recommendations on writing for the worldwide SIGCHI readership. Please review this document even if you have submitted to SIGCHI conferences before, for some format details have changed relative to previous years. These include the formatting of table captions, the formatting of references, and a requirement to include ACM DL indexing information.

#### **Author Keywords**

Guides, instructions, author's kit, conference publications, LATEX.

#### **ACM Classification Keywords**

H5.m. Information interfaces and presentation (e.g., HCI): Miscellaneous.

#### INTRODUCTION

The records of the conference are published in two volumes: the Proceedings and the Extended Abstracts. As in previous years, we wish to give the volumes a consistent, high-quality appearance. We therefore ask that authors follow some simple guidelines. In essence, you should format your paper exactly like this document. The easiest way to do this is simply to download a template from [3] and replace the content with your own material. The class file contains specially formatting commands (e.g., author, keywords, classification, section) that will reduce your work in formatting your submission.

#### PAGE SIZE AND COLUMNS

On each page your material (not including the page number) should fit within a rectangle of  $18 \times 23.5$  cm ( $7 \times 9.25$  in.), centered on a US letter page, beginning 1.9 cm (.75 in.) from the top of the page, with a .85 cm (.33 in.) space between two 8.4 cm (3.3 in.) columns. On an A4 page, use a text area of

Second Author Name (Blank if Blind Review)

Affiliation (Blank if Blind Review) Address (Blank if Blind Review) e-mail address (Blank if Blind Review) Optional phone number (Blank if Blind Review)

the same dimensions  $(18 \times 23.5 \text{ cm.})$ , again centered. Right margins should be justified, not ragged.

#### **TYPESET TEXT**

You can prepare your submissions using  $\text{LT}_{\text{EX}}$  [6]. In the resulting page layout of this document, Figure 1 appears at the top of the left column on page 2, and Table 1 appears at the top of the right column on page 2. You may need to reposition the figures within your  $\text{LT}_{\text{EX}}$  source.

#### **Title and Authors**

Your paper's title, authors and affiliations should run across the full width of the page in a single column 17.8 cm (7 in.) wide. The title should be in Helvetica 18-point bold; use Arial if Helvetica is not available. Authors' names should be in Times Roman 12-point bold, and affiliations in Times Roman 12-point (note that \alignauthor and \affaddr are defined commands in the LATEX class file).

To position names and addresses, use one \alignauthor command per author, as in this document. For more than three authors, you may have to place some address information in a footnote, or in a named section at the end of your paper. Please use full international addresses and telephone dialing prefixes.

#### **Abstract and Keywords**

Every submission should begin with an abstract of about 150 words, followed by a set of keywords. The abstract and keywords should be placed in the left column of the first page under the left half of the title using the \abstract and \keywords commands. The abstract should be a concise statement of the problem, approach and conclusions of the work described. It should clearly state the paper's contribution to the field of HCI.

The first set of keywords will be used to index the paper in the proceedings. The second set are used to catalogue the paper in the ACM Digital Library. The latter are entries from the ACM Classification System [4]. In general, it should only be necessary to pick one or more of the H5 subcategories, see http://www.acm.org/class/1998/H.5.html

#### Normal or Body Text

Please use a 10-point Times Roman font or, if this is unavailable, another proportional font with serifs, as close as

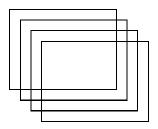

# Figure 1. Figure captions should be centered and placed below the figure.

possible in appearance to Times Roman 10-point. The Press 10-point font available to users of Script is a good substitute for Times Roman. If Times Roman is not available, try the font named Computer Modern Roman. On a Macintosh, use the font named Times and not Times New Roman. Please use sans-serif or non-proportional fonts only for special purposes, such as headings or source code text.

#### **First Page Copyright Notice**

Leave 3 cm (1.25 in.) of blank space for the copyright notice at the bottom of the left column of the first page. In this class file a text box will automatically generate the required space.

#### **Subsequent Pages**

On pages beyond the first, start at the top of the page and continue in double-column format. The two columns on the last page should be of equal length. A \newpage command might be required to balance the columns by hand.

#### **References and Citations**

Use a numbered list of references at the end of the article, ordered alphabetically by first author, and referenced by numbers in brackets [2, 7, 8]. For papers from conference proceedings, include the title of the paper and an abbreviated name of the conference (e.g., for Interact 2003 proceedings, use *Proc. Interact 2003*). Do not include the location of the conference or the exact date; do include the page numbers if available. See the examples of citations at the end of this document. Within this template file, use the thebibliography environment for your citations.

Your references should be published materials accessible to the public. Internal technical reports may be cited only if they are easily accessible (i.e., you provide the address for obtaining the report within your citation) and may be obtained by any reader for a nominal fee. Proprietary information may not be cited. Private communications should be acknowledged in the main text, not referenced (e.g., [Robertson, personal communication]).

#### SECTIONS

The heading of a section should be in Helvetica 9-point bold, all in capitals (the section command is used in this template file). Use Arial if Helvetica is not available. Sections should not be numbered.

| Objects | Caption –<br>pre-2002 | Caption – 2003 and<br>afterwards |
|---------|-----------------------|----------------------------------|
| Tables  | Above                 | Below                            |
| Figures | Below                 | Below                            |

#### Table 1. Table captions should be placed below the table.

#### Subsections

Headings of subsections should be in Helvetica 9-point bold with initial letters capitalized (the \subsection command is used in this template file). (Note: For sub-sections and sub-subsections, a word like *the* or *of* is not capitalized unless it is the first word of the heading.)

#### Sub-subsections

Headings for sub-subsections should be in Helvetica 9-point italic with initial letters capitalized (\subsubsection).

#### **FIGURES/CAPTIONS**

Place figures and tables at the top or bottom of the appropriate column or columns, on the same page as the relevant text (see Figure 1). A figure or table may extend across both columns to a maximum width of 17.78 cm (7 in.).

Captions should be Times New Roman 9-point bold (set using the \caption command in this template file). They should be numbered (e.g., "Table 1" or "Figure 2," although LATEX will number them automatically), centered and placed beneath the figure or table. Please note that the words "Figure" and "Table" should be spelled out (e.g., "Figure" rather than "Fig.") wherever they occur.

Color figures must be provided on separate pages at the end of the manuscript, and these will be included in the page count. Paper acceptance does not guarantee publication of a color figure.

The paper may be accompanied by a short video figure up to two minutes in length. However, the paper should stand on its own without the video figure, as the video may not be available to everyone who reads the paper. Acceptance of a paper does not guarantee acceptance of a video figure.

#### **Inserting Images**

Use the figure environment to insert figures, as in Figure 1.

#### **Table Style**

Use the table environment to insert tables, as in Table 1.

#### LANGUAGE, STYLE AND CONTENT

The written and spoken language of SIGCHI is English. Spelling and punctuation may use any dialect of English

(e.g., British, Canadian, US, etc.) provided this is done consistently. Hyphenation is optional. To ensure suitability for an international audience, please pay attention to the following:<sup>1</sup>

- Write in a straightforward style.
- Try to avoid long or complex sentence structures.
- Briefly define or explain all technical terms that may be unfamiliar to readers.
- Explain all acronyms the first time they are used in your text e.g., "Digital Signal Processing (DSP)".
- Explain local references (e.g., not everyone knows all city names in a particular country).
- Explain insider comments. Ensure that your whole audience understands any reference whose meaning you do not describe (e.g., do not assume that everyone has used a Macintosh or a particular application).
- Explain colloquial language and puns. Understanding phrases like "red herring" may require a local knowledge of English. Humor and irony are difficult to translate.
- Use unambiguous forms for culturally localized concepts, such as times, dates, currencies and numbers (e.g., "1-5-97" or "5/1/97" may mean 5 January or 1 May, and "seven o'clock" may mean 7:00 am or 19:00). For currencies, indicate equivalences e.g., "Participants were paid 10,000 lire, or roughly \$5."
- Be careful with the use of gender-specific pronouns (he, she) and other gendered words (*chairman, manpower, man-months*). Use inclusive language that is gender-neutral (e.g., *she* or *he, they, s/he, chair, staff, staff-hours, person-years*). See [8] for further advice and examples regarding gender and other personal attributes.
- If possible, use the full (extended) alphabetic character set for names of persons, institutions, and places (e.g., Grønbæk, Lafreniére, Sánchez, Universität, Weißenbach, Züllighoven, Århus, etc.). These characters are already included in most versions of Times, Helvetica, and Arial fonts.

#### PAGE NUMBERING, HEADERS AND FOOTERS

Please submit your anonymous version for reviewing with page numbers centered in the footer. The page numbering style can be specified using the \pagenumbering command. These must be removed in the final version of accepted papers, as page numbers, headers, and footers will be added by the conference printers. If you omit the \pagenumbering command in the preamble, then the pages will not be numbered.

#### PRODUCING AND TESTING PDF FILES

We recommend that you produce a PDF version of your submission well before the final deadline. Besides making sure that you are able to produce a PDF, you will need to check that (a) the length of the file remains within the submission category's page limit, (b) the PDF file size is 4 megabytes or less, and (c) the file can be read and printed using Adobe Acrobat Reader.

Test your PDF file by viewing or printing it with the same software we will use when we receive it, Adobe Acrobat Reader Version 5. This is widely available at no cost from [1]. Note that most reviewers will use a North American/European version of Acrobat reader, which cannot handle documents containing non-North American or non-European fonts (e.g., Asian fonts). Please therefore do not use Asian fonts, and verify this by testing with a North American/European Acrobat reader (obtainable as above). Something as minor as including a space or punctuation character in a two-byte font can render a file unreadable.

#### **BLIND REVIEW**

For some submission categories, e.g., full papers, CHI requires a "blind review." To prepare your submission for blind review, remove author and institutional identities in the title and header areas of the paper. You may also need to remove part or all of the Acknowledgments text. Further suppression of identity in the body of the paper and references is left to the authors' discretion. For more details, see the submission guidelines and checklist for your submission category.

#### CONCLUSION

It is important that you write for the SIGCHI audience. Please read previous years *Proceedings* to understand the writing style and conventions that successful authors have used. It is particularly important that you state clearly what you have done, not merely what you plan to do, and explain how your work is different from previously published work, i.e., what is the unique contribution that your work makes to the field? Please consider what the reader will learn from your submission, and how they will find your work useful. If you write with these questions in mind, your work is more likely to be successful, both in being accepted into the Conference, and in influencing the work of our field.

#### ACKNOWLEDGMENTS

We thank CHI, PDC and CSCW volunteers, and all publications support and staff, who wrote and provided helpful comments on previous versions of this document. Some of the references cited in this paper are included for illustrative purposes only.

#### REFERENCES

- Adobe Acrobat Reader 5. http://www.adobe.com/products/acrobat/.
- 2. Anderson, R.E. Social impacts of computing: Codes of professional ethics. *Social Science Computing Review* 10, 2 (1992), 453–469.

<sup>&</sup>lt;sup>1</sup>Note that the items in this bulleted list were formatted using the itemize environment.

- 3. CHI Conference Publications Format. http://www.acm.org/sigchi/chipubform/.
- 4. How to Classify Works Using ACM's Computing Classification System. http://www.acm.org/class/how\_to\_use.html.
- Klemmer, R.S., Thomsen, M., Phelps-Goodman, E., Lee, R. and Landay, J.A. Where do web sites come from? Capturing and interacting with design history. In *Proc. CHI 2002*, ACM Press (2002), 1–8.
- 6. Lamport, L. *ETEX: A document preparation system.* Addison-Wesley, Reading, MA, USA, 1994.

- 7. Mather, B.D. Making up titles for conference papers. *Ext. Abstracts CHI 2000*, ACM Press (2000), 1–2.
- 8. Schwartz, M., and Task Force on Bias-Free Language. *Guidelines for Bias-Free Writing*. Indiana University Press, Bloomington, IN, USA, 1995.
- Zellweger, P.T., Bouvin, N.O., Jehøj, H., and Mackinlay, J.D. Fluid Annotations in an Open World. *Proc. Hypertext 2001*, ACM Press (2001), 9–18.

The columns on the last page should be of approximately equal length.